# Министерство сельского хозяйства Российской Федерации федеральное государственное бюджетное образовательное учреждение высшего образования

"Вятский государственный агротехнологический университет"

**УТВЕРЖДАЮ** Декан биологического факультета факультет Е.В. Маханова "15" апреля 2021 г.

# GIS-технологии в охотоведении

# рабочая программа дисциплины (модуля)

Закреплена за кафедрой

охотоведения и биологии диких животных

Учебный план

Направление подготовки 06.03.01 Биология Направленность (профиль) программы бакалавриата "Охотоведение"

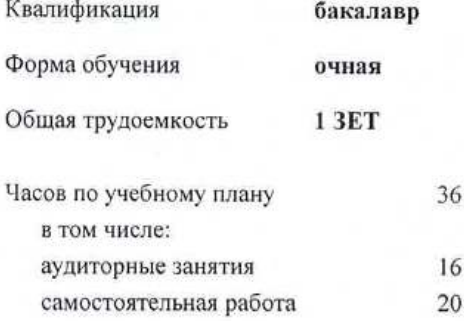

Виды контроля в семестрах: зачеты 4

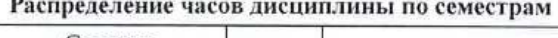

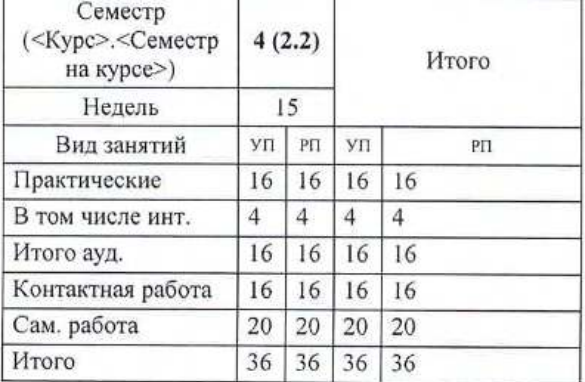

## Программу составил(и):

к.б.н., доцент, Кокорина Анастасия Евгеньевна

#### Рецензент(ы):

к.б.н., доцент, Козлов Владимир Васильевич

Рабочая программа дисциплины

#### GIS-технологии в охотоведении

разработана в соответствии с ФГОС:

Федеральный государственный образовательный стандарт высшего образования - бакалавриат по направлению подготовки 06.03.01 Биология (приказ Минобрнауки России от 07.08.2020 г. № 920)

составлена на основании Учебного плана:

Направление подготовки 06.03.01 Биология Направленность (профиль) программы бакалавриата "Охотоведение"

одобренного и утвержденного Ученым советом университета от 15.04.2021 протокол № 5.

Рабочая программа дисциплины рассмотрена и одобрена учебно-методической комиссией

биологического факультета

Протокол № 7 от "15" апреля 2021 г.

Рабочая программа дисциплины рассмотрена и одобрена на заседании кафедры

охотоведения и биологии диких животных

Протокол № 14 от "15" апреля 2021 г.

Зав. кафедрой

к.б.н., доцент Козлов Владимир Васильевич

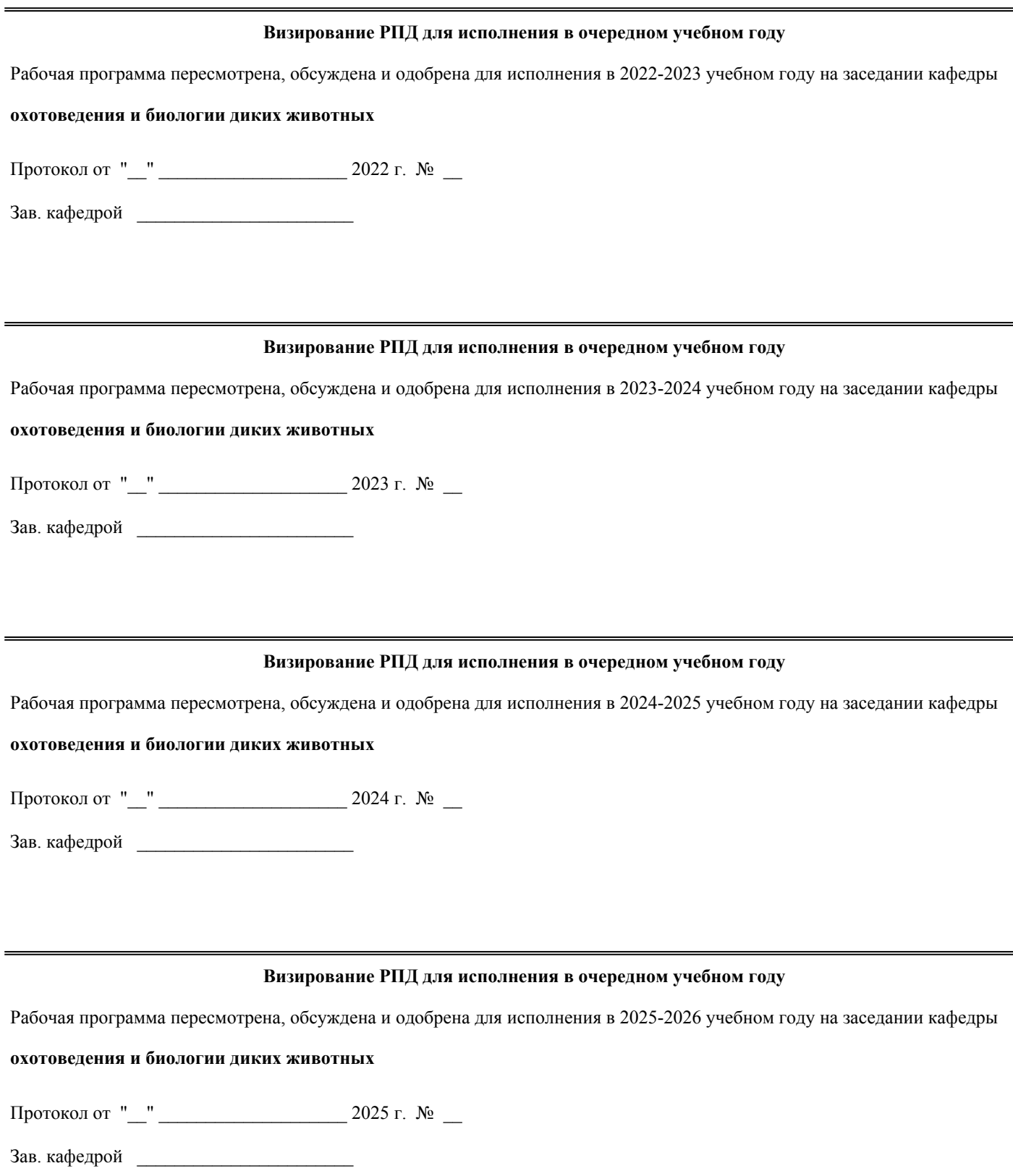

стр. 3

## **1. ЦЕЛЬ (ЦЕЛИ) ОСВОЕНИЯ ДИСЦИПЛИНЫ**

1.1 научить студентов основным принципам работы в геоинформационных системах, формирование у них на этой основе практических навыков и умений, необходимых для создания и использования геоинформационных данных.

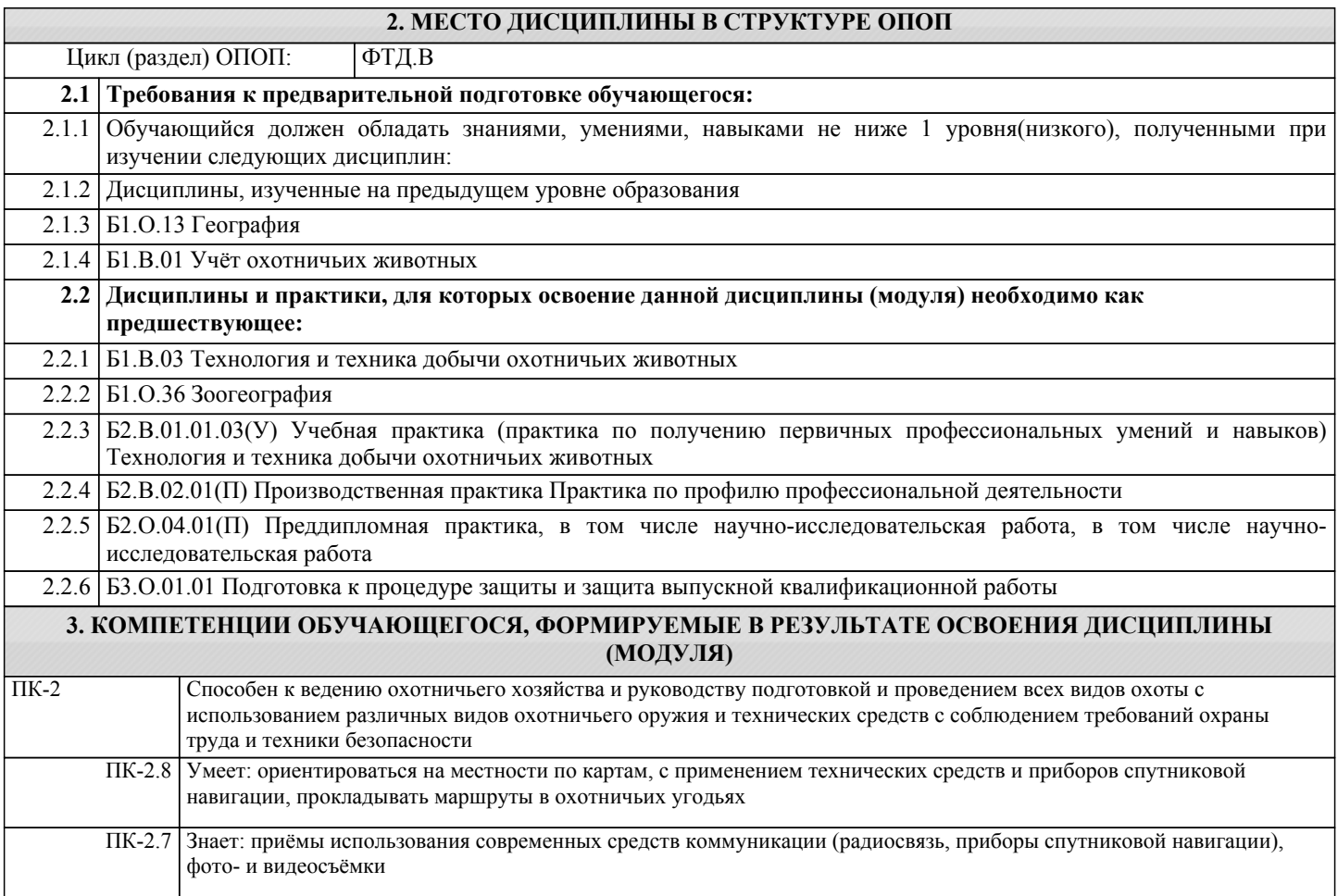

#### **В результате освоения дисциплины обучающийся должен**

**3.1 Знать:** 3.1.1 Сущность и значение информации в развитии современного информационного общества; методы хранения, передачи и использования информации в современном производстве; методы информационной безопасности. Объект и предмет региональной комплексной географии; этапы физико-географического изучения природы России; роль отдельных факторов в дифференциации физико-географических условий территории России; физическую географию России на уровне стран, зон, провинций; необходимый минимум географической номенклатуры; историю формирования ареалов; основные эндемичные группы животных на различных материках Земли. Минимальный перечень необходимого аппаратного и программного обеспечения персонального компьютера; назначение необходимого аппаратного и программного обеспечения персонального компьютера; специфику необходимого аппаратного и программного обеспечения персонального компьютера и их аналоги. Средства и методы информационных технологий для повышения своей квалификации и мастерства, саморазвития; возможности и инструменты современных компьютерных информационных технологий для сбора, обработки, анализа информации; основы построения и классификации моделей биологических и экологических систем; методику поиска релевантной информации. **3.2 Уметь:**

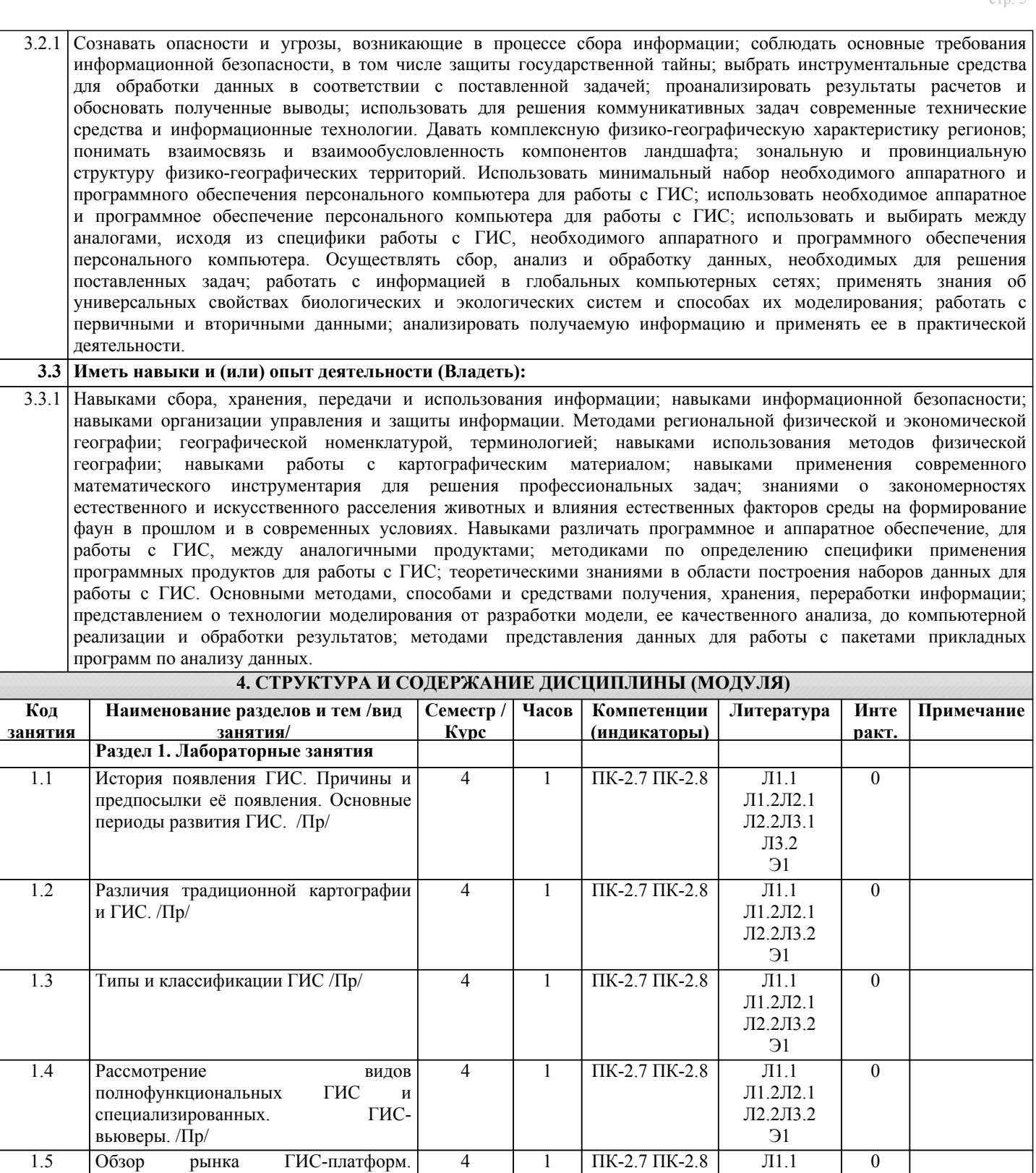

Л1.2Л2.1 Л2.2Л3.2 Э1

Л1.2Л2.1 Л2.2Л3.2 Э1

Л1.1 Л1.2Л2.1 Л2.2Л3.2 Э1

 $\overline{I}$  IK-2.7  $\overline{I}$  IK-2.8  $\overline{J}$  II.1  $\overline{I}$  0

 $\overline{4}$  1  $\Pi$ K-2.7  $\Pi$ K-2.8  $\Pi$ 1.1 0

Локальная ГИС. Клиент-серверная ГИС. Облачные ГИС. Тенденция

1.6 Компоненты ГИС. /Пр/ 4 1 ПК-2.7 ПК-2.8 Л1.1

развития ГИС-платформ. /Пр/

1.7 Изучение возможностей интернет-

ресурса Google /Пр/

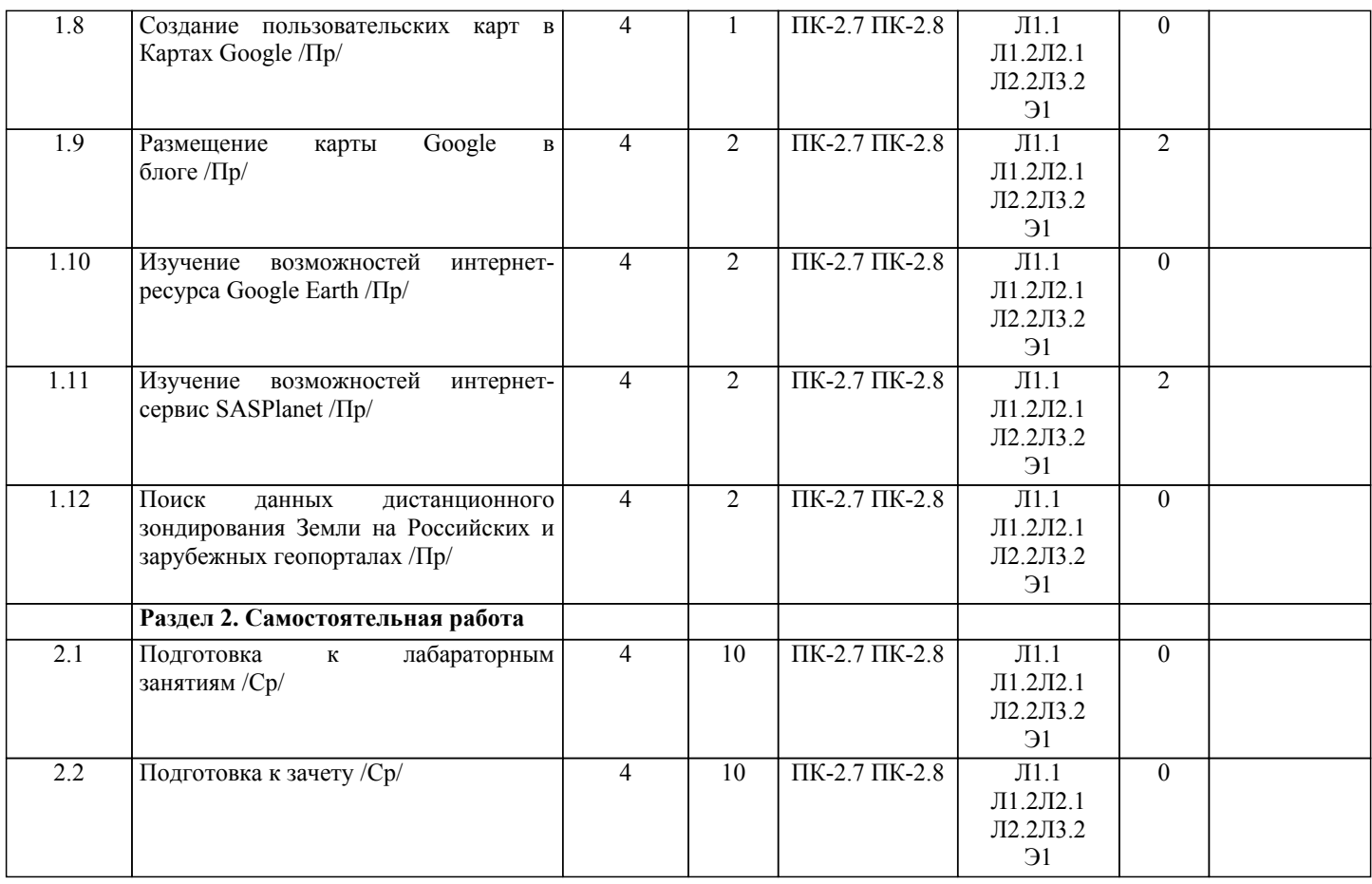

## **5. ФОНД ОЦЕНОЧНЫХ СРЕДСТВ**

Рабочая программа дисциплины обеспечена фондом оценочных средств для проведения текущего контроля и промежуточной аттестации. Содержание фонда оценочных средств представлено в Приложении 1 и 2.

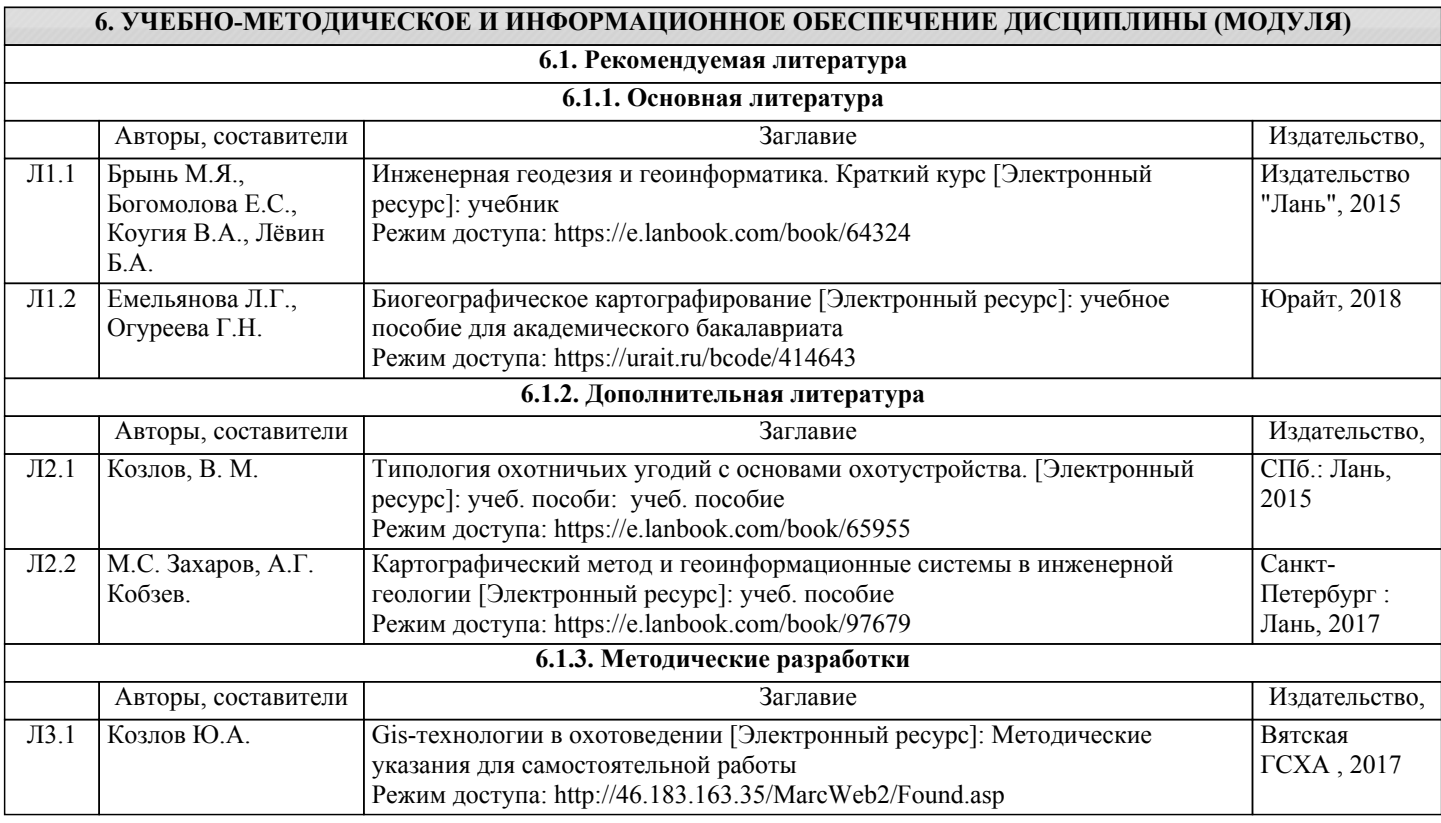

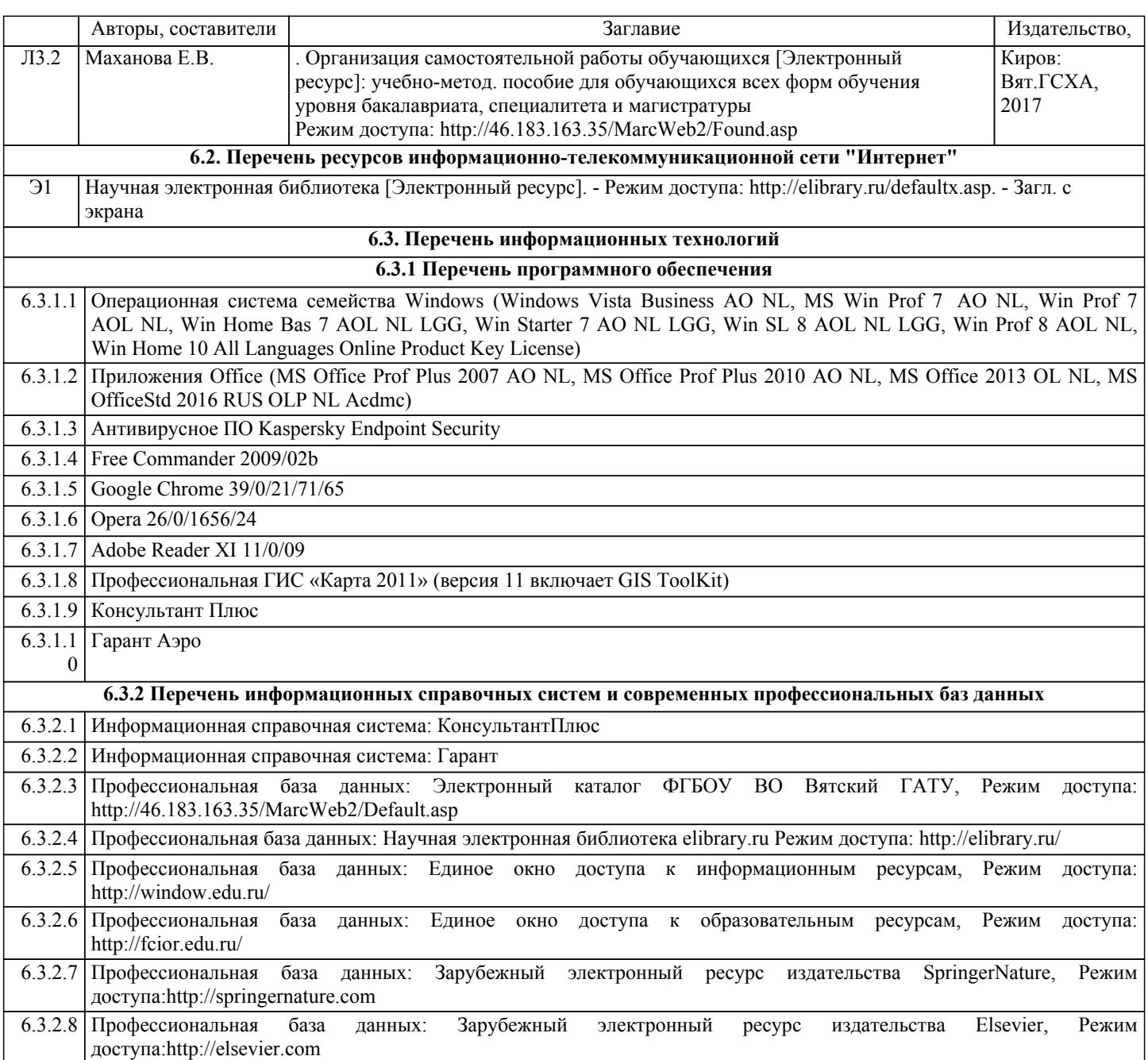

## 7. МАТЕРИАЛЬНО-ТЕХНИЧЕСКОЕ ОБЕСПЕЧЕНИЕ ДИСЦИПЛИНЫ (МОДУЛЯ)

7.1 Сведения о материально-техническом обеспечении лисциплины представлены в Приложении 3 РПЛ.

## 8. МЕТОДИЧЕСКИЕ УКАЗАНИЯ ДЛЯ ОБУЧАЮЩИХСЯ ПО ОСВОЕНИЮ ДИСЦИПЛИНЫ (МОДУЛЯ)

Освоение дисциплины проводится в форме аудиторных занятий и внеаудиторной самостоятельной работы обучающихся. При проведении аудиторных занятий предусмотрено применение следующих инновационных форм учебных занятий, развивающих у обучающихся навыки командной работы, межличностной коммуникации, принятия решений, лидерские качества: работа в малых группах; дискуссия; изучение и закрепление нового материала на интерактивной лекции; использование общественных ресурсов, социальные проекты и другие внеаудиторные методы обучения; обсуждение и разрешение проблем; деловые и ролевые игры; разбор конкретных ситуаций; встречи с представителями российских и зарубежных компаний, государственных и общественных организаций, мастер-классы экспертов и специалистов. Количество часов занятий в интерактивных формах определено учебным планом.

Практическая подготовка при реализации дисциплины организуется путем проведения практических работ, предусматривающих участие обучающихся в выполнении отдельных элементов работы, связанных с будущей профессиональной деятельностью.

Внеаудиторная самостоятельная работа осуществляется в следующих формах:

•самостоятельное изучение теоретического материала (тем дисциплины);

•подготовка к лабораторно-практическим занятиям;

•выполнение домашних и иных индивидуальных заданий:

•подготовка к мероприятиям текущего контроля:

•подготовка к промежуточной аттестации.

При организации самостоятельной работы необходимо, прежде всего, обратить внимание на ключевые понятия, несущие основную смысловую нагрузку в том или ином разделе учебной дисциплины.

1.Самостоятельное изучение тем дисциплины

Для работы необходимо ознакомиться с учебным планом дисциплины и установить, какое количество часов отведено учебным планом в целом на изучение дисциплины, на аудиторную работу с преподавателем на лекционных и практических (семинарских), лабораторных занятиях, а также на самостоятельную работу. С целью оптимальной самоорганизации необходимо сопоставить эту информацию с графиком занятий и выявить наиболее затратные по времени и объему темы, чтобы заранее определить для себя периоды объемных заданий. Целесообразно начать работу с изучения теоретического материала, основных терминов и понятий курса и с письменных ответов на индивидуальные и тестовые задания.

2.Подготовка к лекционным и лабораторно-практическим занятиям

Традиционной формой преподнесения материала является лекция. Курс лекций по предмету дает необходимую информацию по изучению закономерностей и тенденций развития объекта и предмета исследования изучаемой дисциплины. Лекционный материал рекомендуется конспектировать. Конспекты позволяют обучающемуся не только получить больше информации на лекции, но и правильно его структурировать, а в дальнейшем - лучше освоить.

Подготовка к лабораторным занятиям носит различный характер как по содержанию, так и по сложности исполнения. Многие лабораторные занятия требуют большой исследовательской работы, изучения дополнительной научной литературы. Прежде чем приступить к выполнению такой работы, обучающемуся необходимо ознакомиться обстоятельно с содержанием задания, уяснить его, оценить с точки зрения восприятия и запоминания все составляющие его компоненты. Результаты эксперимента, графики и т.д. следует стремиться получить непосредственно при выполнении работы в лаборатории.

#### 3.Подготовка к мероприятиям текущего контроля

В конце изучения каждой темы может проводиться тематическая контрольная работа, которая является средством промежуточного контроля оценки знаний. Подготовка к ней заключается в повторении пройденного материала и повторном решении заданий, которые рассматривались на занятиях, а также в выполнении заданий для самостоятельной работы.

#### 5.Подготовка к промежуточной аттестации

Подготовка к зачёту является заключительным этапом изучения дисциплины и является средством промежуточного контроля. Подготовка к зачёту предполагает изучение конспектов лекций, рекомендуемой литературы и других источников, повторение материалов лабораторно-практических занятий. В процессе подготовки к зачёту выявляются вопросы, по которым нет уверенности в ответе либо ответ обучающемуся не ясен. Данные вопросы можно уточнить у преподавателя.

## Министерство сельского хозяйства Российской Федерации федеральное государственное бюджетное образовательное учреждение высшего образования

"Вятский государственный агротехнологический университет"

**УТВЕРЖДАЮ** Декан биологического факультета факультет E.B. Маханова "15" апреля 2021 г.

# GIS-технологии в охотоведении

# рабочая программа дисциплины (модуля)

Закреплена за кафедрой

охотоведения и биологии диких животных

Учебный план

Направление подготовки 06.03.01 Биология Направленность (профиль) программы бакалавриата "Охотоведение"

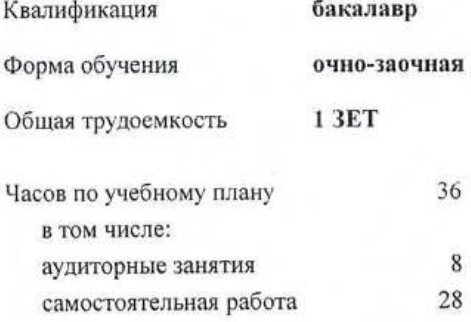

Виды контроля в семестрах: зачеты 7

#### Распределение часов дисциплины по семестрам

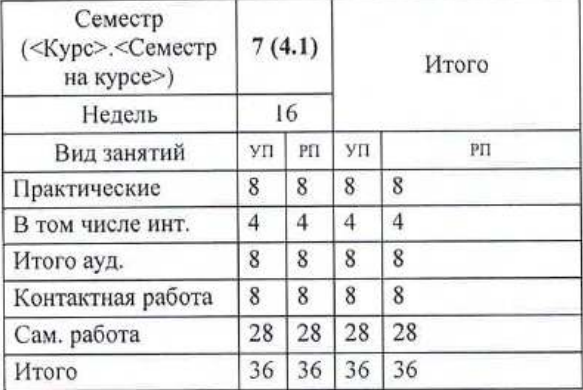

#### Программу составил(и):

к.б.н., доцент, Кокорина Анастасия Евгеньевна

#### Рецензент(ы):

к.б.н., доцент, Козлов Владимир Васильевич

Рабочая программа дисциплины

#### GIS-технологии в охотоведении

разработана в соответствии с ФГОС:

Федеральный государственный образовательный стандарт высшего образования - бакалавриат по направлению подготовки 06.03.01 Биология (приказ Минобрнауки России от 07.08.2020 г. № 920)

составлена на основании Учебного плана: Направление подготовки 06.03.01 Биология Направленность (профиль) программы бакалавриата "Охотоведение"

одобренного и утвержденного Ученым советом университета от 15.04.2021 протокол № 5.

Рабочая программа дисциплины рассмотрена и одобрена учебно-методической комиссией

биологического факультета

Протокол № 7 от "15" апреля 2021 г.

Рабочая программа дисциплины рассмотрена и одобрена на заседании кафедры

охотоведения и биологии диких животных

Протокол № 74 от "15" апреля 2021 г.

Зав. кафедрой

к.б.н., доцент Козлов Владимир Васильевич

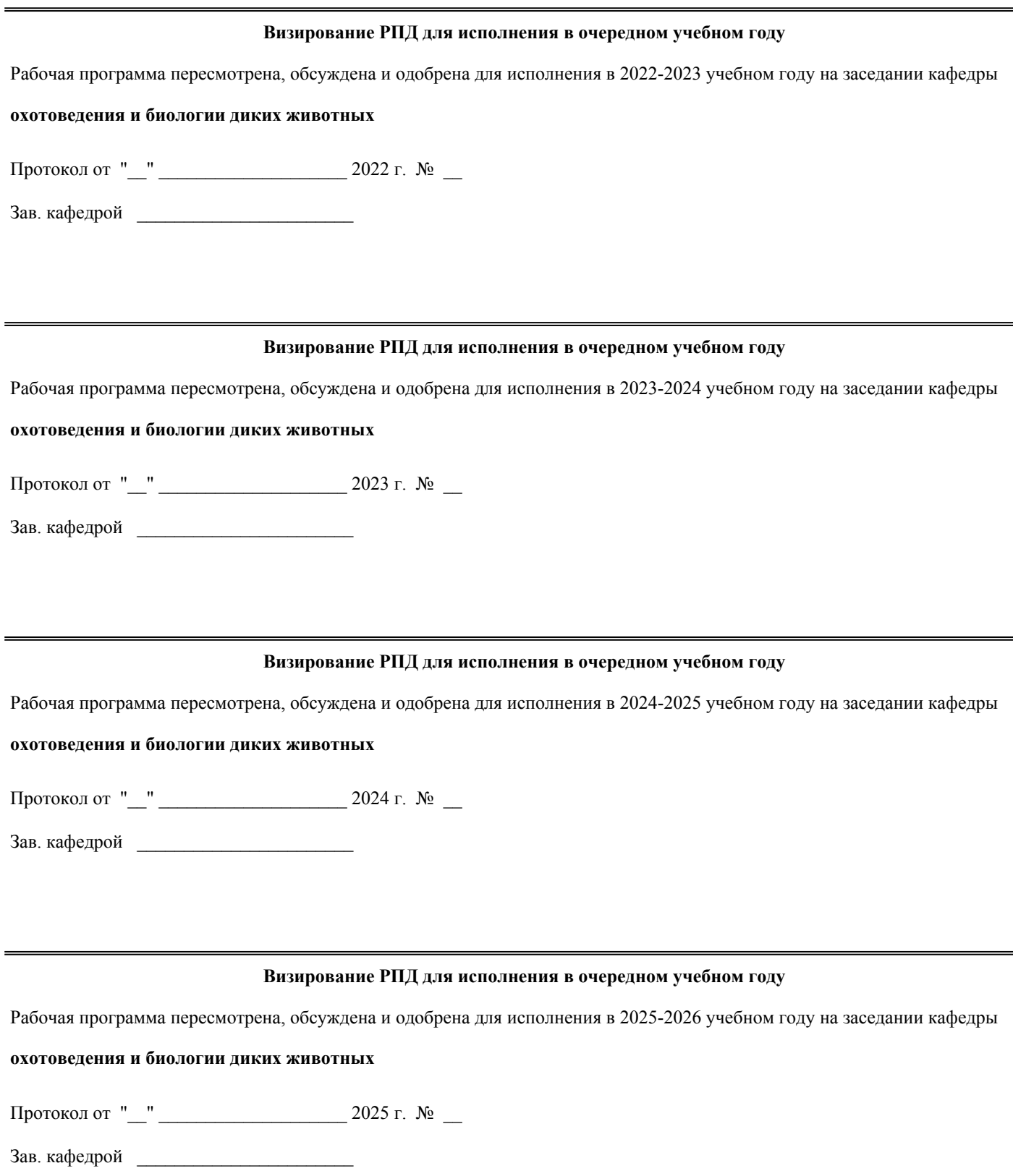

стр. 3

## **1. ЦЕЛЬ (ЦЕЛИ) ОСВОЕНИЯ ДИСЦИПЛИНЫ**

1.1 научить основным принципам работы в геоинформационных системах, формирование у них на этой основе практических навыков и умений, необходимых для создания и использования геоинформационных данных.

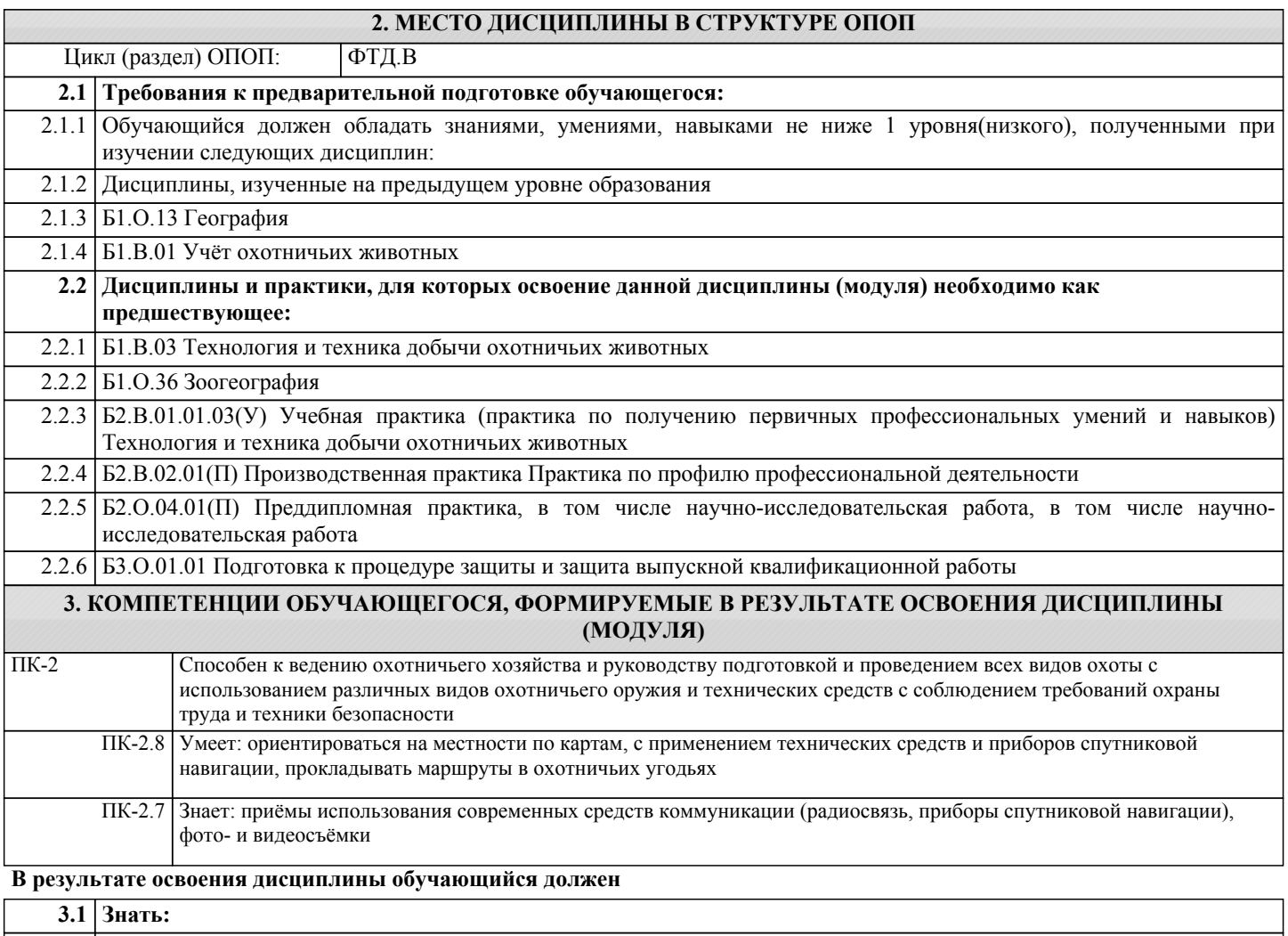

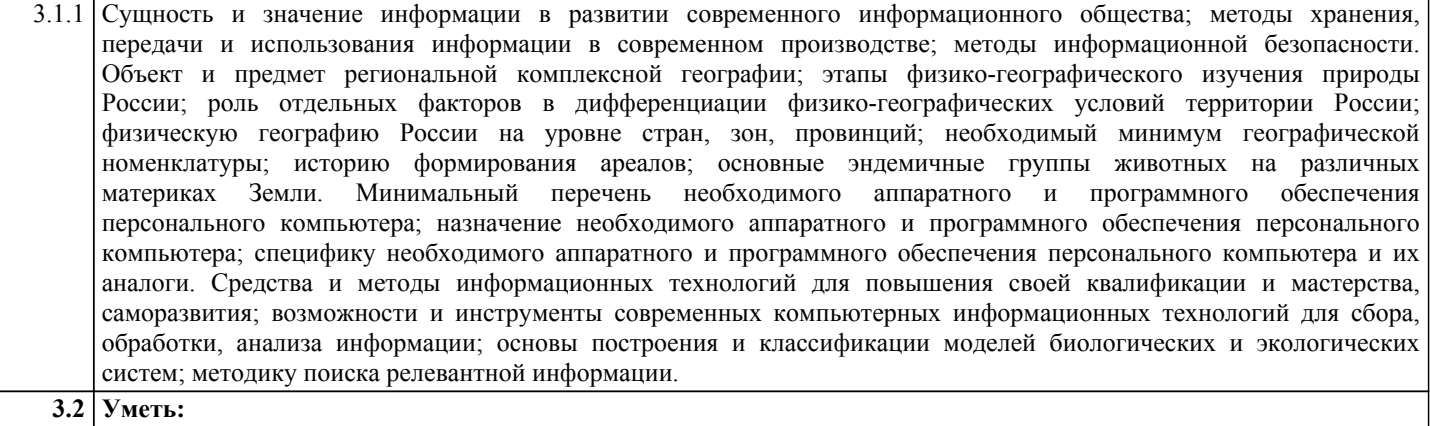

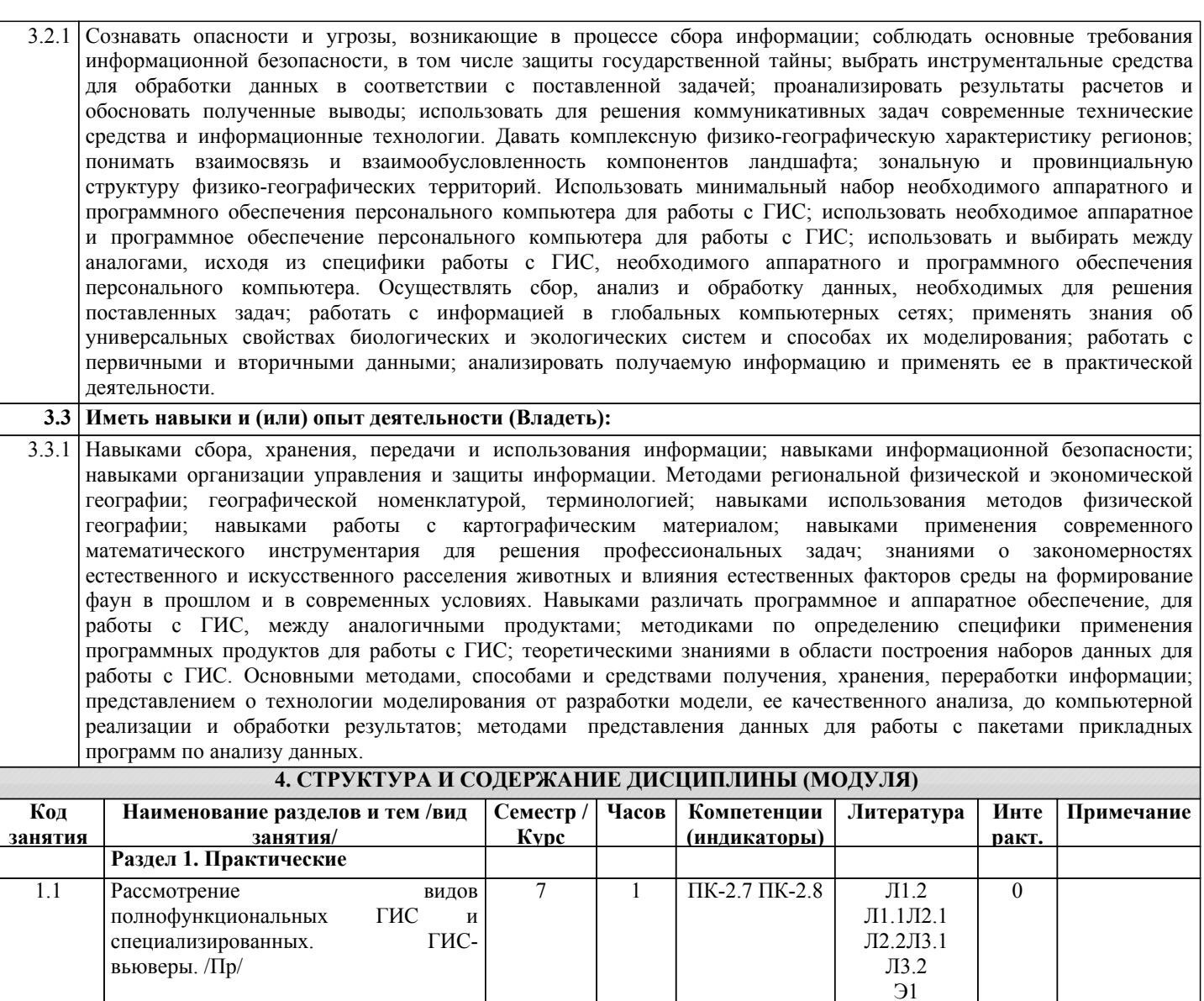

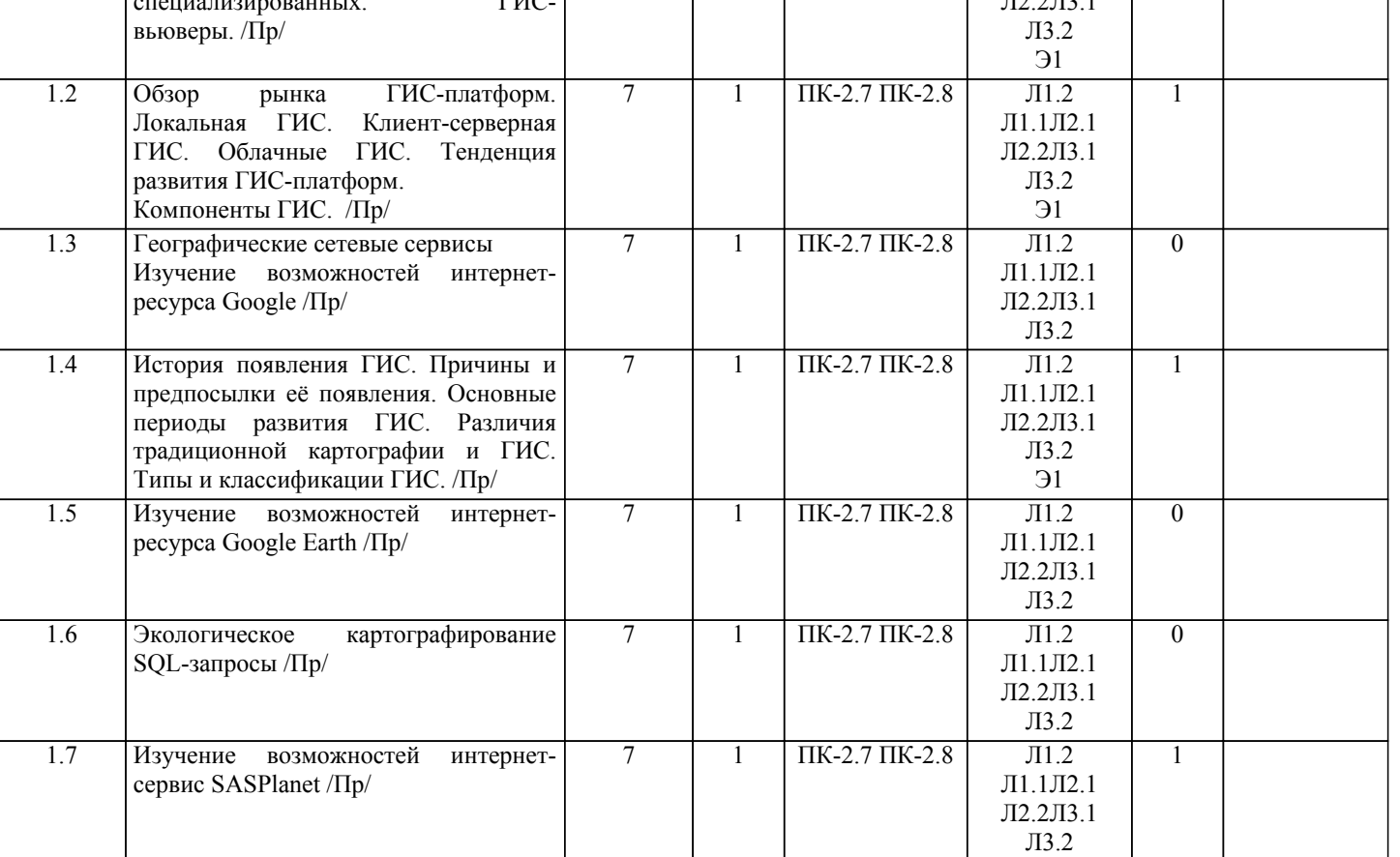

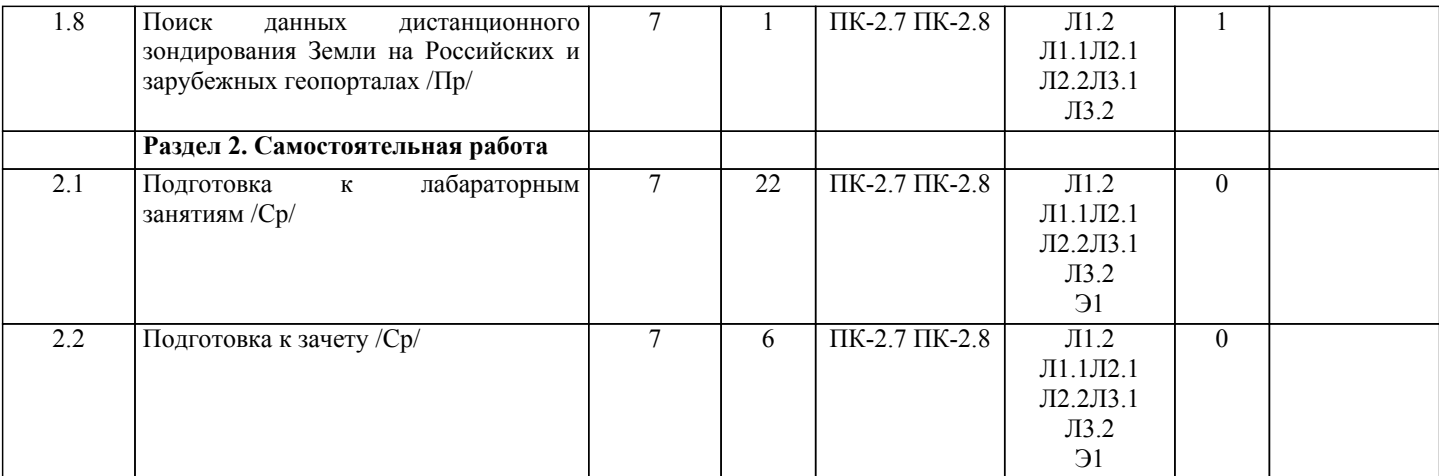

# **5. ФОНД ОЦЕНОЧНЫХ СРЕДСТВ**

Рабочая программа дисциплины обеспечена фондом оценочных средств для проведения текущего контроля и промежуточной аттестации. Содержание фонда оценочных средств представлено в Приложении 1 и 2.

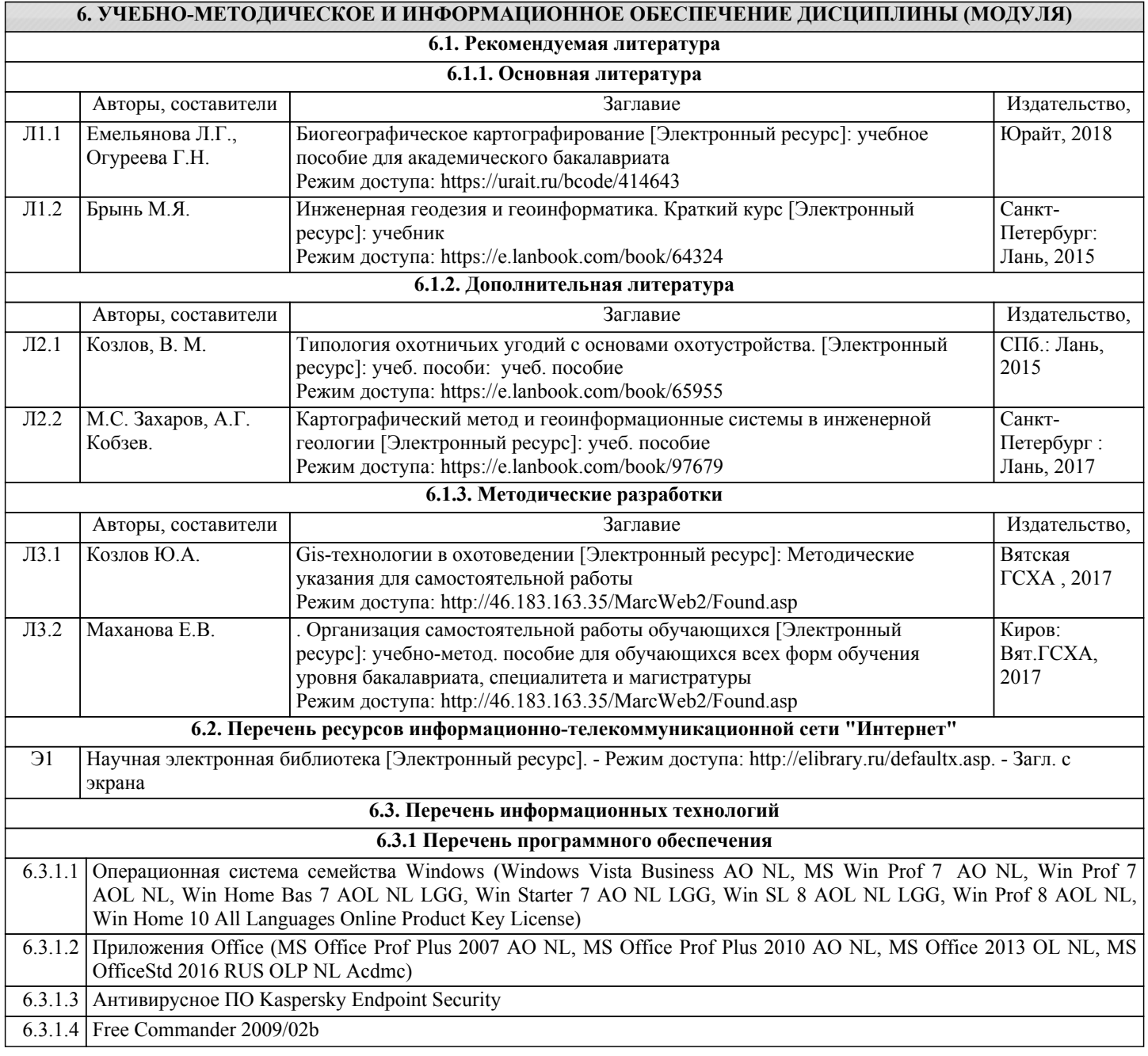

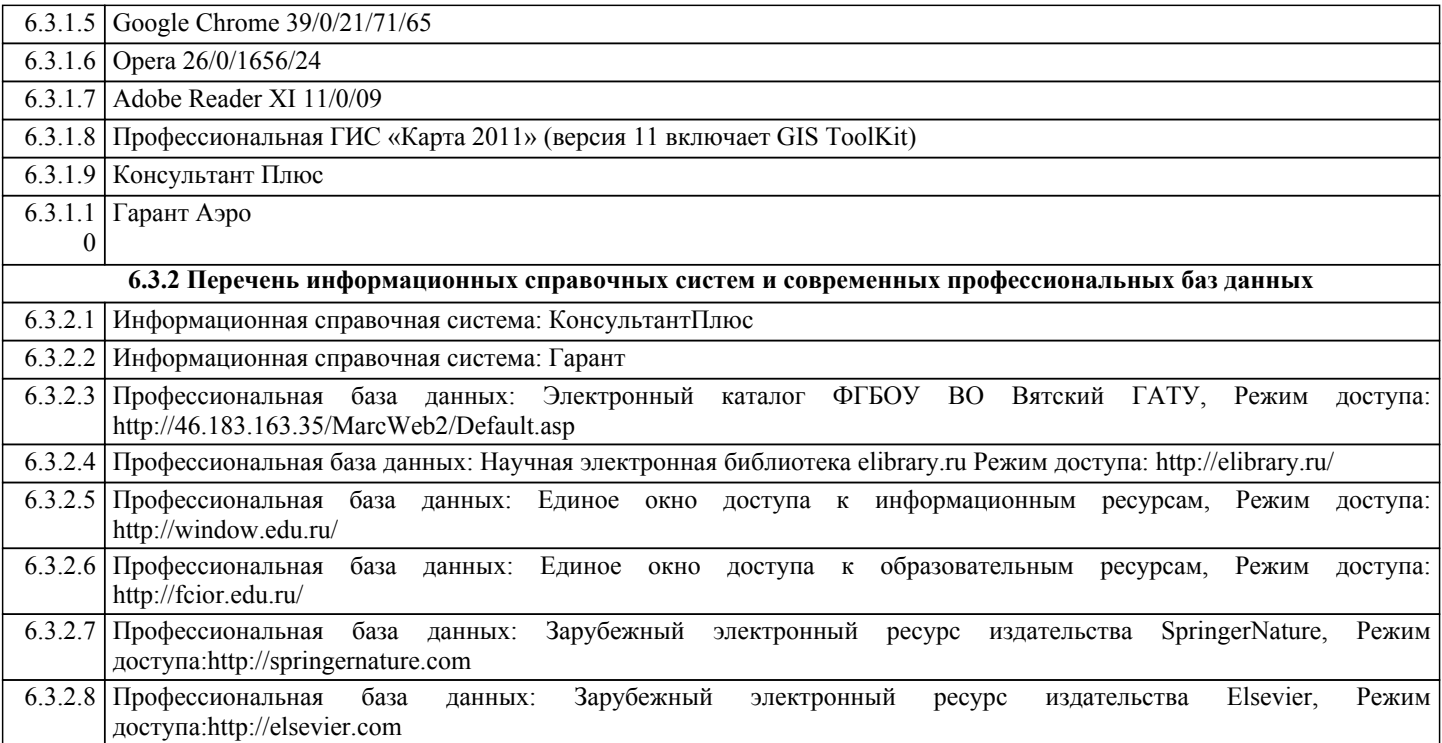

стр. 7

## **7. МАТЕРИАЛЬНО-ТЕХНИЧЕСКОЕ ОБЕСПЕЧЕНИЕ ДИСЦИПЛИНЫ (МОДУЛЯ)**

7.1 Сведения о материально-техническом обеспечении дисциплины представлены в Приложении 3 РПД.

## **8. МЕТОДИЧЕСКИЕ УКАЗАНИЯ ДЛЯ ОБУЧАЮЩИХСЯ ПО ОСВОЕНИЮ ДИСЦИПЛИНЫ (МОДУЛЯ)**

Освоение дисциплины проводится в форме аудиторных занятий и внеаудиторной самостоятельной работы обучающихся. При проведении аудиторных занятий предусмотрено применение следующих инновационных форм учебных занятий, развивающих у обучающихся навыки командной работы, межличностной коммуникации, принятия решений, лидерские качества: работа в малых группах; дискуссия; изучение и закрепление нового материала на интерактивной лекции; использование общественных ресурсов, социальные проекты и другие внеаудиторные методы обучения; обсуждение и разрешение проблем; деловые и ролевые игры; разбор конкретных ситуаций; встречи с представителями российских и зарубежных компаний, государственных и общественных организаций, мастер-классы экспертов и специалистов. Количество часов занятий в интерактивных формах определено учебным планом.

Практическая подготовка при реализации дисциплины организуется путем проведения практических занятий, предусматривающих участие обучающихся в выполнении отдельных элементов работы, связанных с будущей профессиональной деятельностью.

Внеаудиторная самостоятельная работа осуществляется в следующих формах:

•самостоятельное изучение теоретического материала (тем дисциплины);

•подготовка к лабораторно-практическим занятиям;

•выполнение домашних и иных индивидуальных заданий;

•подготовка к мероприятиям текущего контроля;

•подготовка к промежуточной аттестации.

При организации самостоятельной работы необходимо, прежде всего, обратить внимание на ключевые понятия, несущие основную смысловую нагрузку в том или ином разделе учебной дисциплины.

1.Самостоятельное изучение тем дисциплины

Для работы необходимо ознакомиться с учебным планом дисциплины и установить, какое количество часов отведено учебным планом в целом на изучение дисциплины, на аудиторную работу с преподавателем на лекционных и практических (семинарских), лабораторных занятиях, а также на самостоятельную работу. С целью оптимальной самоорганизации необходимо сопоставить эту информацию с графиком занятий и выявить наиболее затратные по времени и объему темы, чтобы заранее определить для себя периоды объемных заданий. Целесообразно начать работу с изучения теоретического материала, основных терминов и понятий курса и с письменных ответов на индивидуальные и тестовые задания.

2.Подготовка к лекционным и лабораторно-практическим занятиям.

Традиционной формой преподнесения материала является лекция. Курс лекций по предмету дает необходимую информацию по изучению закономерностей и тенденций развития объекта и предмета исследования изучаемой дисциплины. Лекционный материал рекомендуется конспектировать. Конспекты позволяют обучающемуся не только получить больше информации на лекции, но и правильно его структурировать, а в дальнейшем - лучше освоить.

Подготовка к лабораторным занятиям носит различный характер как по содержанию, так и по сложности исполнения. Многие лабораторные занятия требуют большой исследовательской работы, изучения дополнительной научной литературы. Прежде чем приступить к выполнению такой работы, обучающемуся необходимо ознакомиться обстоятельно с содержанием задания, уяснить его, оценить с точки зрения восприятия и запоминания все составляющие его компоненты. Результаты эксперимента, графики и т.д. следует стремиться получить непосредственно при выполнении

#### работы в лаборатории.

#### 3.Подготовка к мероприятиям текущего контроля

В конце изучения каждой темы может проводиться тематическая контрольная работа, которая является средством промежуточного контроля оценки знаний. Подготовка к ней заключается в повторении пройденного материала и повторном решении заданий, которые рассматривались на занятиях, а также в выполнении заданий для самостоятельной работы.

## 4.Подготовка к промежуточной аттестации

Подготовка к зачёту является заключительным этапом изучения дисциплины и является средством промежуточного контроля. Подготовка к зачёту предполагает изучение конспектов лекций, рекомендуемой литературы и других источников, повторение материалов лабораторно-практических занятий. В процессе подготовки к зачёту выявляются вопросы, по которым нет уверенности в ответе либо ответ обучающемуся не ясен. Данные вопросы можно уточнить у преподавателя.

Приложение 1

## ФОНД ОЦЕНОЧНЫХ СРЕДСТВ для проведения промежуточной аттестации по дисциплине **GIS-технологии в охотоведении**

Направление подготовки: 06.03.01 Биология Направленность (профиль): Охотоведение Квалификация: бакалавр

Киров 2021

#### **1. Описание назначения фонда оценочных средств**

Настоящий фонд оценочных средств (ФОС) входит в состав рабочей программы дисциплины «GISтехнологии в охотоведении» и предназначен для оценки планируемых результатов обучения - знаний, умений, навыков (индикаторов), характеризующих этапы формирования компетенций (п.2) в процессе изучения данной дисциплины.

ФОС включает в себя оценочные материалы для проведения промежуточной аттестации в форме зачета. ФОС разработан на основании:

- Федерального государственного образовательного стандарта высшего образования по направлению 06.03.01 Биология (уровень бакалавриата), утверждено приказом Минобрнауки России от 07.08.2020 г. № 920;

- Основной профессиональной образовательной программы высшего образования по направлению подготовки 06.03.01 Биология, направленность подготовки бакалавриата «Охотоведение»;

- Положения «О формировании фонда оценочных средств для промежуточной и итоговой аттестации обучающихся по образовательным программам высшего образования».

### **2. Перечень компетенций с указанием этапов их формирования в процессе освоения образовательной программы**

**ПК-2**: Способен к ведению охотничьего хозяйства с использованием различных видов охотничьего оружия и технических средств с соблюдением требований охраны труда и техники безопасности

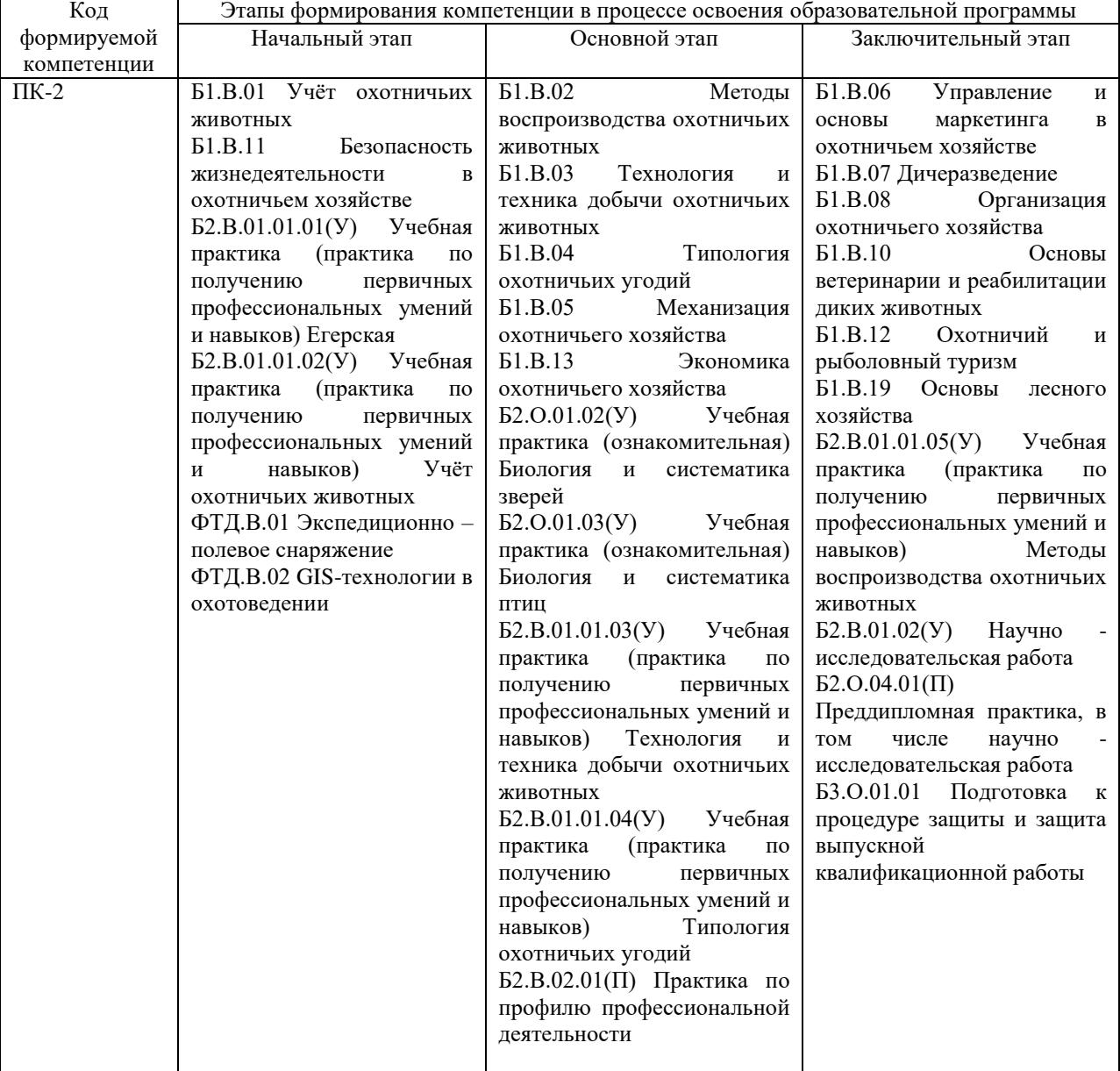

**3. Планируемые результаты освоения образовательной программы по дисциплине, выраженные через компетенции и индикаторы их достижений, описание шкал оценивания**

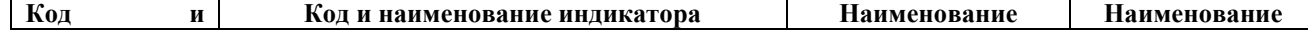

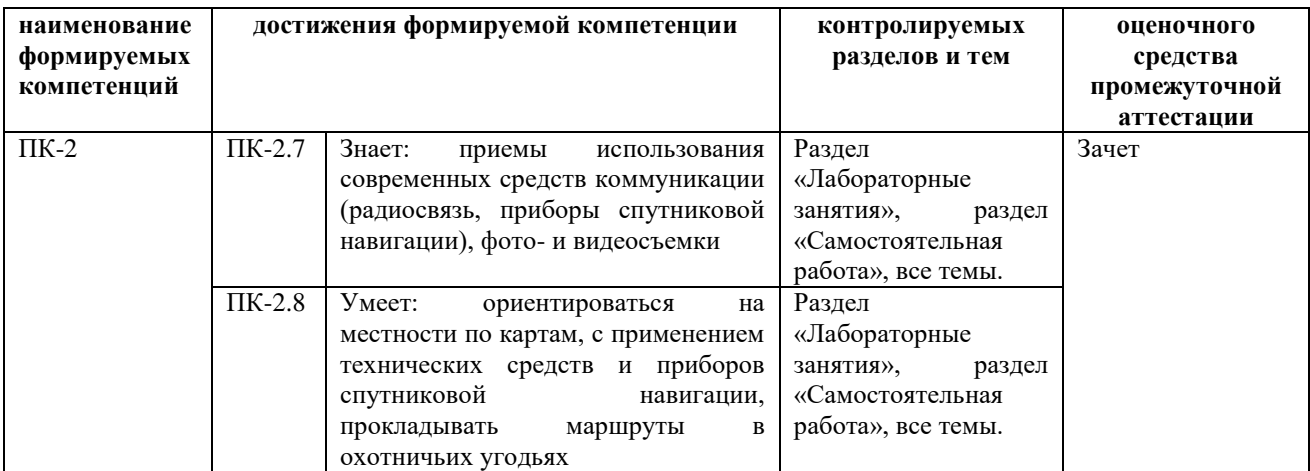

Для оценки сформированности соответствующих компетенций на зачете по дисциплине «GISтехнологии в охотоведении» применяется двухбалльная шкала оценивания.

Шкала оценивания:

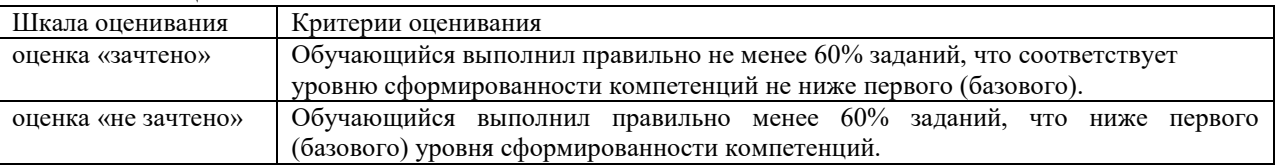

**4. Типовые контрольные задания или иные материалы, необходимые для оценки знаний, умений, навыков и (или) опыта деятельности, характеризующих этапы формирования компетенций в процессе освоения образовательной программы**

## **Вопросы для промежуточной аттестации в форме зачета по дисциплине «GIS-технологии в**

- **охотоведении»** 1. Информационно-поисковые системы (ИПС).
- 2. Аналоговые и цифровые ИПС.
- 3. Принципы работы спутникового навигатора.
- 4. Режим GOTO спутникового навигатора.<br>5. Система ГЛОНАСС.
- 5. Система ГЛОНАСС.
- 
- 6. Система GPS.<br>7. Точность спут 7. Точность спутникового навигатора.
- 8. Какие системы спутниковой навигации вы знаете?
- 9. Послойный и объектноориентированный принцип организации пространственной информации.
- 10. Что такое геоданные?
- 11. Что такое ГИС?

12. В чём отличие в процессе картографирования в случае традиционной картографии и

геоинформационных систем?

13. В чём отличие в системах ввода информации в случае традиционной картографии и геоинформационных систем?

14. В чём отличие в системе хранения и выборки информации в случае традиционной картографии и геоинформационных систем?

15. В чём отличие в системе анализа информации в случае традиционной картографии и геоинформационных систем?

16. В чём отличие в системе вывода информации в случае традиционной картографии и

- геоинформационных систем?
- 17. Что было движущей силой для создания первой ГИС?
- 18. Какова разница между ГИС и компьютерной картографией?
- 19. Какова связь между традиционной картой и её компьютерным аналогом?<br>20. Какие основные аналитические возможности обычно присутствуют в сов
- Какие основные аналитические возможности обычно присутствуют в современных ГИС?
- 21. В чём плюсы растрового изображения?
- 22. В чём минусы растрового изображения?
- 23. Опишите векторную структуру графических данных. Чем она отличается от растровой по своей способности выражать положения объектов в пространстве?
- 24. В чём плюсы векторного изображения?
- 25. В чём минусы векторного изображения?
- 26. Каковы принципиальные различия между различными типами сканеров? Какие потенциальные
- проблемы являются источниками ошибок при использовании сканеров?<br>27. Проблемы, возникающие при векторно-растровом преобразован
- 27. Проблемы, возникающие при векторно-растровом преобразовании.
- 28. Что такое расстояние неразличимости точек?<br>29. Какие сложности могут возникнуть, если расс
- 29. Какие сложности могут возникнуть, если расстояние неразличимости точек слишком мало?<br>20. Какие сложности могут возникнуть, если расстояние неразличимости точек слишком велик
- 30. Какие сложности могут возникнуть, если расстояние неразличимости точек слишком велико?
- 31. Что такое сетевая структура БД?
- 32. Что такое реляционная СУБД?
- 33. Какие существуют методы ввода данных в ГИС?
- 34. Какие общие характеристики присущи каждому из четырёх методов ввода данных в ГИС?
- 35. Какие операции с таблицами позволяет делать ГИС?
- 36. Какие операции с картами позволяет делать ГИС?
- 37. Поясните, каковы основные функции работы настольных ГИС?
- 38. Какие возможности предоставляет использование ГИС?
- Какие источники данных могут использоваться для работы с ГИС?
- 40. В чём плюсы и минусы каждого из методов ввода данных в ГИС?
- 41. Что такое проекты в ГИС?<br>42. Что такое тема в ГИС?
- Что такое тема в ГИС?
- 43. Что такое вид в ГИС?
- 44. Что такое компоновка?<br>45. Что такое геоколирован
- 45. Что такое геокодирование?
- 46. Что такое адресное геокодирование?<br>47 Что такое окно таблиц в ГИС?
- 47. Что такое окно таблиц в ГИС?<br>48 Каким образом можно изменит
- Каким образом можно изменить порядок отображения тем?
- 49. Что такое атрибуты в ГИС?<br>50. Что такое шейп файлы?
- 50. Что такое шейп файлы?
- 51. Что такое масштаб карты? Каково назначение масштаба карты?
- 52. Как влияет масштаб на размерность объектов?
- 53. Какова разница между дискретными и непрерывными данными? Приведите примеры.
- 54. Каковы основные способы обозначения масштаба на карте? Каковы относительные преимущества
- каждого вида сообщения масштаба при использовании в ГИС?
- 55. Каково назначение легенды карты? Как легенда карты показывает связи между объектами и
- атрибутами?
- 56. Что такое картографические проекции?<br>57. Какие сушествуют вилы искажений в п
- 57. Какие существуют виды искажений в проекциях?<br>58. Каковы основные типы проекций по видам норма
- 58. Каковы основные типы проекций по видам нормальной сетки?<br>59. Каковы основные способы передачи информации на карте?
- 59. Каковы основные способы передачи информации на карте?
- Какими знаками на карте отображаются точечные, линейные и
- 61. площадные объекты? Приведите примеры.
- 62. Применение ГИС-технологий при составлении паспорта дороги.
- Производственные геоинформационные системы.
- 64. ГИС в городском планировании и моделировании.
- 65. ГИС как инструмент для управления городом. На примере ГИС любого города.
- ГИС в градостроительном проектировании и управлении территориями.
- 67. Использование ГИС при мониторинге железнодорожного пути.
- 68. Применение ГИС при управлении крупным предприятием.
- 69. Использование геоинформационных систем при мониторинге чрезвычайных ситуаций.
- 70. Использование ГИС при проектировании и строительстве трубопроводов.
- 71. Применение ГИС для мониторинга пожароопасных районов.
- 72. Возможности применения ГИС технологий по месту работы (прохождения практики) обучающегося.

#### **5. Методические материалы, определяющие процедуры оценивания знаний, умений, навыков и (или) опыта деятельности, характеризующих этапы формирования компетенций.**

Процедура оценивания знаний, умений и навыков при проведении промежуточной аттестации по дисциплине «GIS-технологии в охотоведении» проводится в форме зачета.

Порядок организации и проведения промежуточной аттестации обучающегося, форма проведения, процедура сдачи зачета, сроки и иные вопросы определены Положением о порядке организации и проведения текущего контроля успеваемости и промежуточной аттестации обучающихся.

Процедура оценивания знаний, умений и навыков при проведении промежуточной аттестации проводится путем устного ответа обучающихся на вопросы. Возможно проведение зачета в форме итогового теста.

Приложение 2

## ФОНД ОЦЕНОЧНЫХ СРЕДСТВ для проведения текущего контроля успеваемости по дисциплине **GIS-технологии в охотоведении**

Направление подготовки: 06.03.01 Биология Направленность (профиль): Охотоведение Квалификация: бакалавр

Киров 2021

#### **1. Описание назначения и состава фонда оценочных средств**

Настоящий фонд оценочных средств (ФОС) входит в состав рабочей программы дисциплины «GISтехнологии в охотоведении» и предназначен для оценки планируемых результатов обучения сформированности индикаторов достижения компетенций и опыта деятельности, характеризующих этапы формирования компетенций в процессе освоения дисциплины.

#### **2. Перечень компетенций, формируемых при изучении дисциплины**

**ПК-2**: Способен к ведению охотничьего хозяйства с использованием различных видов охотничьего оружия и технических средств с соблюдением требований охраны труда и техники безопасности.

#### **3. Банк оценочных средств**

Для оценки сформированности индикаторов достижения компетенций и опыта деятельности, характеризующих этапы формирования компетенций в процессе освоения дисциплины «GIS-технологии в охотоведении» используются следующие оценочные средства:

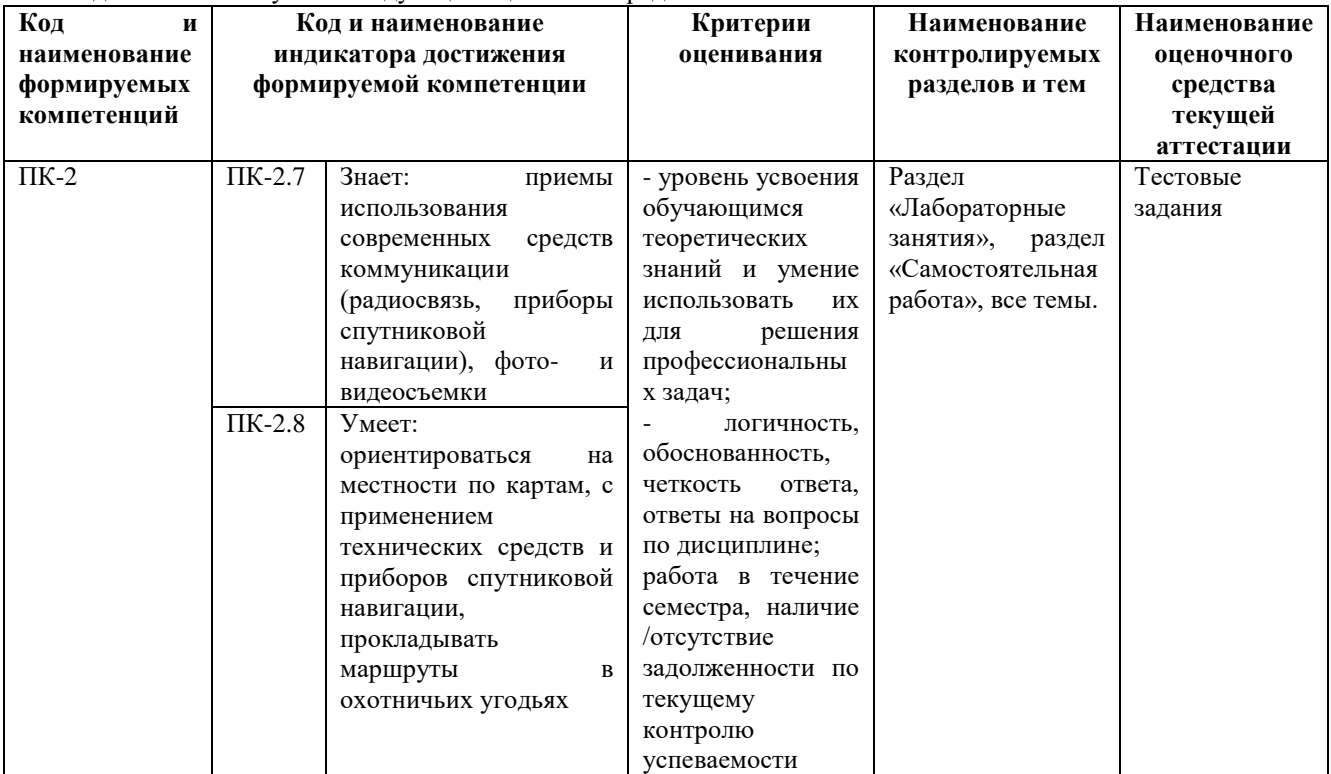

Результаты текущего контроля в форме **тестовых заданий** оцениваются посредством интегральной (целостной) четырехуровневой шкалы:

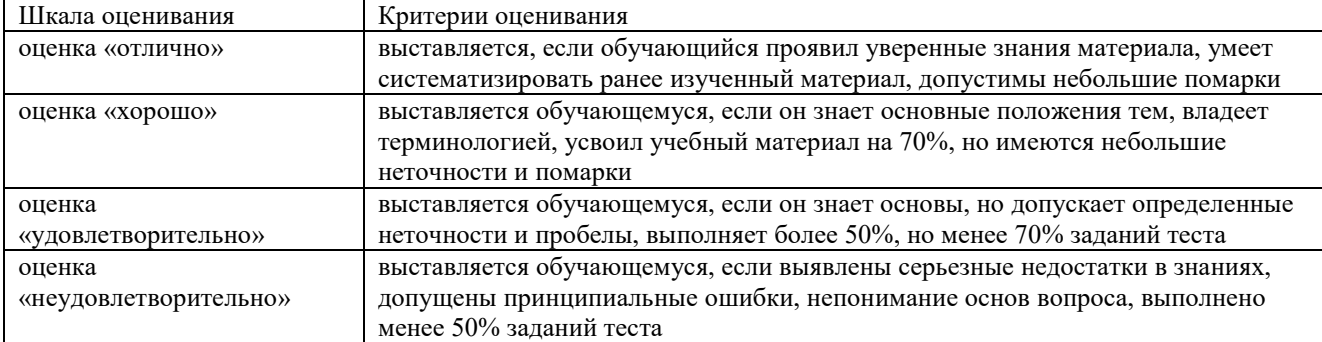

#### **4. Типовые контрольные задания или иные материалы, необходимые для оценки знаний, умений, навыков и (или) опыта деятельности в процессе освоения дисциплины. Выполняются в течение семестра по мере изучения тем.**

Задания для контрольной работы по текущей аттестации

При решении тестов следует внимательно прочитать вопрос и выбрать один вариант ответа, отметив правильный вариант.

1. В каком виде объекты реального мира представлены на электронной карте? a. линии;

## *b. геометрические объекты;*

c. текст.

2. В одном классе пространственных объектов базы геоданных можно одновременно хранить точечные и полигональные объекты (например, для класса Населённые пункты: крупные города – полигонами, небольшие деревни – точками):

- *a. да;*
- b. нет.
- 3. Какое расширение имеет документ карты (ArcMap Document)?
- *a. .mxd;*
- b. .doc;
- c. .prj.
- 4. Какое объяснение лучше всего характеризует фрейм данных (Data Frame):

## *a. это хранилище слоёв;*

- b. это легенда карты, здесь отображаются также такие элементы карты, как масштаб и стрелка севера;
- c. это панель инструментов, в которой содержатся наиболее часто используемые инструменты и кнопки.
- 5. Документ карты может иметь только один фрейм данных:
- a. да;
- *b. нет;*
- c. затрудняюсь ответить.
- 6. Географическая система координат использует следующие единицы измерения:
- a. метры, километры;
- b. мили;

## *c. градусы, минуты, секунды.*

- 7. Какие поля в атрибутивных таблицах являются служебными:
- a. Object ID;
- *b. Name;*
- c. Shape;
- d. a и с.
- 8. Может ли один фрейм данных содержать как растровые, так и векторные слои?
- a. да;
- *b. нет;*
- c. затрудняюсь ответить.
- 9. Если удаляется слой из документа карты, удаляются ли данные на диске?
- *a. да;*
- b. нет;
- c. затрудняюсь ответить.
- 10. Какое из перечисленных явлений лучше показать в растровом виде?
- a. объекты гидрографии (реки, озера);

### *b. распределение осадков;*

- c. ареалы распространения колорадского жука.
- 11. Какой метод отображения данных лучше всего выбрать для отображения стран на политической карте мира?
- a. градуированные цвета;
- *b. уникальные значения;*
- c. градуированные символы.
- 12. Диалоговое окно Атрибуты (Attributes) позволяет просмотреть атрибуты выбранных объектов, но не редактировать их.
- *a. да;*
- b. нет;
- c. затрудняюсь ответить.
- 13. Искажения, связанные с переходом от земной поверхности к карте будут менее существенны на карте:
- a. мира;
- b. России;
- *c. Москвы.*
- 14. На какой из следующих вопросов может ответить запрос по атрибутам (Select By Attributes)?

## *a. у каких городов численность населения более 500 тысяч человек;*

- b. какие города находятся в 50 км от реки;
- c. через какой город протекает река Нара.

15. Если вам нужно найти все дома в пределах 1 километра от завода, каким инструментов вы воспользуетесь?

a. объединение (Union); b. пересечение (Intersect);

# *c. буфер (Buffer).*

16. При работе с количественными данными метод классификации значений Квантиль создает классы:

#### *a. с равным количеством объектов;*

b. равные по диапазону значений;

c. показывающие отклонения значений от среднего.

17. Есть ли возможность показывать слой только в определённом диапазоне масштабов?

*a. да;*

b. нет;

#### c. затрудняюсь ответить.

18. Создать собственный символ для отображения объектов на карте Вы можете:

a. в диалоговом окне Менеджер стилей в ArcMap;

- b. через редактор свойств символа;
- c. импортировав символы из файла легенды ArcView 3 (\*.avl);

d. a и b;

### *e. любой из перечисленных методов.*

19. Какое расширение имеет файл слоя при сохранении его на диск?

- *a. .mxd;*
- b. .gdb;

c. .lyr.

20. Можно ли сохранить закладки (Bookmarks), созданные в документе карты и добавить их в другой документ карты?

*a. да;*

b. нет;

c. затрудняюсь ответить.

21. Надписи, настроенные определённым образом, могут оставаться на карте даже после удаления самих объектов.

*a. да;*

b. нет;

c. затрудняюсь ответить.

22. каким способом можно создать аннотации?

a. конвертировать надписи в аннотации;

b. создать новый пустой класс аннотаций;

- c. импортировать существующие аннотации в базу;
- *d. всеми из вышеперечисленных;*

e. а и с.

23. Инструменты геокодирования позволяют:

### a. разместить объекты на карте по исходным координатам X,Y;

#### *b. распознать текстовый адрес события и найти соответствующую точку на карте;*

c. построить маршрут по кратчайшему расстоянию между двумя (и более) точками.

24. Изменить интерфейс приложения ArcMap можно через:

a. диалоговое окно Настроить;

b. диалоговое окно Менеджер стилей;

### *c. невозможно.*

25. Документ ArcMap открывается с красным восклицательным знаком рядом с одним из названий слоя. Что это означает?

a. у класса объектов, на который ссылается слой, географическая система координат отличается от системы координат фрейма данных;

b. класс объектов, на который ссылается слой, связан с классом объектов аннотации;

*c. класс объектов, на который ссылается слой, был перемещён, переименован или удалён;*

d. класс объектов, на который ссылается слой, открыт в другом документе карты.

26. На основе какого поля могут быть связаны две таблицы?

a. поле Object ID;

b. поле Shape\_Length;

*c. любые поля, имеющие один тип и одинаковые значения атрибутов в обеих таблицах.*

27. Что является результатом добавления координат из таблицы в виде значений x,y в ArcMap?

### *a. класс объектов;*

b. слой карты;

c. затрудняюсь ответить.

28. Какой инструмент анализа нужно использовать, чтобы создать новый класс объектов, содержащий все входные области и все атрибуты?

a. объединение;

## b. пересечение;

## *c. слияние.*

29. Для того чтобы редактировать объекты необходимо:

a. использовать инструмент «Выбрать элемент» (Select Elements);

## *b. начать сеанс редактирования на панели инструментов;*

c. выделить объект в таблице атрибутов.

30. Можно ли задать фрейму данных произвольную форму?

*a. да;*

b. нет;

c. затрудняюсь ответить.

31. Какой командой меню Редактор необходимо воспользоваться для того, чтобы объединить два объекта в один, присвоив ему атрибутивные значения какого-то одного из исходных объектов?

a. объединение (Union);

b. слияние (Merge);

#### *c. пересечь (Intersect).*

32. Какую задачу редактирования следует использовать для оцифровки нового полигона, имеющего совпадающую границу с уже существующим полигоном?

## *a. автозавершение полигона (Auto-Complete Polygon);*

b. изменить форму объекта (Reshape Feature);

c. разрезать полигон (Cut Polygon).

33. Какой инструмент анализа вы должны использовать для построения зон влияния вокруг заданных точек?

### *a. ближайший объект (Near);*

b. построение полигонов Тиссона (Create Thiessen Polygons);

c. буфер (Buffer).

34. Подтипы и домены могут применяться для любого формата векторных данных ESRI (файловая или персональная база геоданных, шейп-файлы, покрытия)

*a. да;*

b. нет;

c. затрудняюсь ответить.

35. Какой тип атрибутивного поля допускает создание подтипов:

a. короткое или длинное целочисленное (Short Integer, Long Integer);

b. текстовое (Text);

c. с плавающей запятой (Float);

#### *d. любое из перечисленных.*

36. Домен является свойством:

#### *a. класса пространственных объектов (Feature Class);*

b. набора классов пространственных объектов (Feature Dataset);

c. всей базы геоданных.

37. Выберите верное утверждение:

a. домен кодированных значений применяется только к числовым полям;

### *b. интервальный домен предлагает выбрать допустимое значение изниспадающего списка;*

c. интервальный домен позволит ввести значение атрибута, выходящее за рамки указанного интервала, но при проверке найдется ошибочное значение.

38. В топологии базы геоданных могут участвовать объекты:

## *a. из разных классов, имеющих один тип геометрии;*

b. из одного класса пространственных объектов;

c. из любых классов пространственных объектов, находящихся в одном наборе классов объектов.

39. На что указывает оттенение элемента при работе модели в ModelBuilder?

a. модель выполнена;

### *b. модель готова к запуску;*

c. модель не готова к запуску.

40. Для того чтобы привязать отсканированное растровое изображение к определённой системе координат вам необходимо воспользоваться:

a. инструментами панели Векторная трансформация (Spatial Adjustment);

*b. инструментами панели Пространственная привязка (Georeferencing);*

c. командой Arctoolbox проецировать растр (Project Raster).

41. Где находятся инструменты для трансформации методом резинового листа?

a. в панели инструментов Редактор (Editor);

b. в панели инструментов Расширенное редактирование (Advanced Editing);

*c. в панели инструментов Векторная трансформация (Spatial Adjustment);*

d. в панели инструментов Пространственная привязка (Georeferencing).

42. В каком методе трансформации кроме связей смещения имеется возможность задать и связи идентичности?

a. преобразование подобия (Similarity);

b. аффинное преобразование (Affine);

*c. метод резинового листа (Rubbersheet);*

d. проективное преобразование (Projectiv).

43. Могут ли растры храниться в базе геоданных?

## *a. да;*

b. нет;

- c. затрудняюсь ответить.
- 44. Какие настройки параметров среды ArcGIS будут превалировать над другими?
- a. настройки на уровне приложения;

#### *b. настройки на уровне инструмента;*

- c. настройки на уровне модели.
- 45. Какой тип инструментов не может быть изменён пользователем?
- a. скрипт;

b. модель;

*c. системный инструмент.*

#### **5. Методические материалы, определяющие процедуру оценивания тестовых заданий**

Процедура оценивания знаний, умений и навыков при проведении текущей аттестации по дисциплине «GISтехнологии в охотоведении» проводится в форме тестовых заданий. Критерии и шкалы оценивания представлены в п.3.

Тестовые задания выполняются после изучения всех тем в конце семестра, и являются допуском к зачету.

## ОПИСАНИЕ МАТЕРИАЛЬНО-ТЕХНИЧЕСКОЙ БАЗЫ ПО ДИСЦИПЛИНЕ **GIS-технологии в охотоведении**

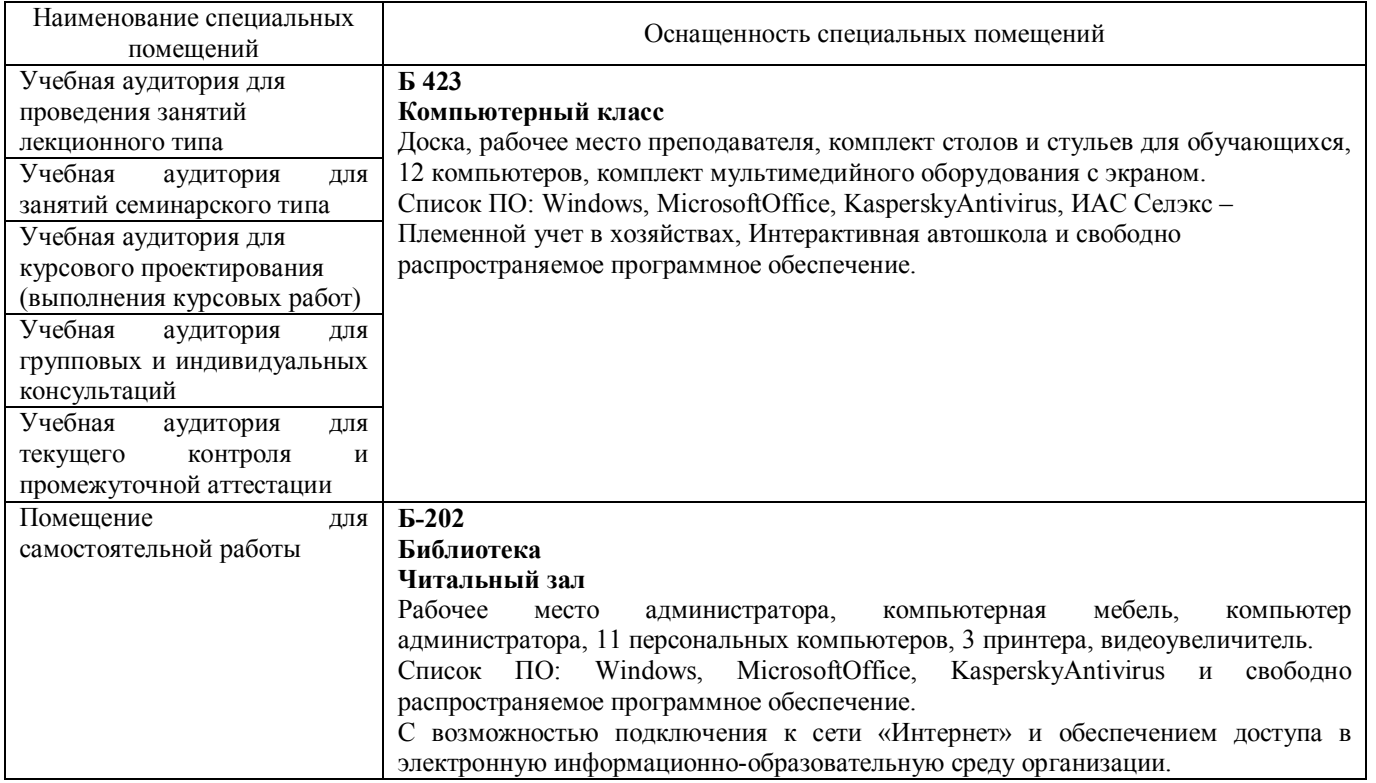

## Перечень

# периодических изданий, рекомендуемый по дисциплине

## **GIS-технологии в охотоведении**

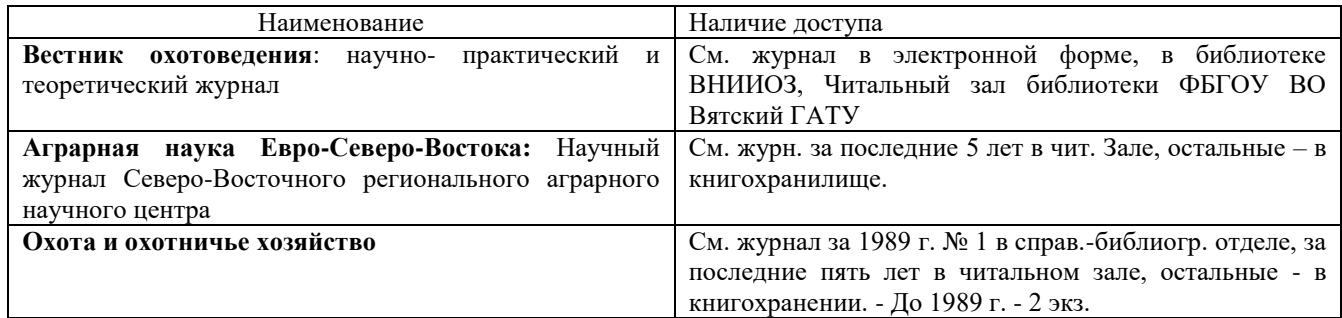